## **Multi Resolution Joint Lbp Histograms For Biomedical Image Pdf Free**

There is a lot of books, user manual, or guidebook that related to Multi Resolution Joint Lbp Histograms For Biomedical Image PDF in the link below: [SearchBook\[Mi85\]](http://cms.cname5.formsdotstar.com/searchbook/Mi85)

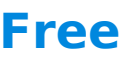

[PDF] Multi Resolution Joint Lbp Histograms For Biomedical Image PDF Books this is the book you are looking for, from the many other titlesof Multi Resolution Joint Lbp Histograms For Biomedical Image PDF books, here is alsoavailable other sources of this Manual MetcalUser Guide